## pst-anamorphosis : la comète de Halley

## ML

4 novembre 2011

Cet exemple est inspiré par la lecture de l'article de la revue Tangente  $N^{\circ}$  1 : La courbe du mois : La parabole, où l'auteur J.Lubczanski traite du cas particulier de la trajectoire parabolique d'un corps et donne en exemple la comète de Halley : « elle vient de si loin que sa trajectoire est parabolique au voisinage de la Terre ». L'auteur donne ensuite un dessin en perspective (de J.Lefort) dans lequel on voit que lorsque la trajectoire de la comète est vue en perspective « la parabole se "referme" à l'infini »et peut ainsi être confondue avec une ellipse.

http://www.uwgb.edu/dutchs/PLANETS/Comets.HTM

Cet exemple peut très bien s'illustrer avec le package pst-anamorphosis et l'option [type=perspective]. On utilise pour cela la commande \parametricplotA :

```
\parametricplotA[plotpoints=1000,linecolor=red,linewidth=0.5mm]{-50}{50}{%
 \sqrt{XP} t 2.8284 div 1 t 2 div add mul 5.5 sub def
 /yP t 2.8284 div -1 t 2 div add mul 5.75 sub def
xP yP
   }
```
On pourra éventuellement consulter l'exercice de physique ayant pout thème la comète de Halley et donné dans l'épreuve de physique à la session 1999 du baccalauréat.

http://manuel.luque.perso.neuf.fr/Halley/

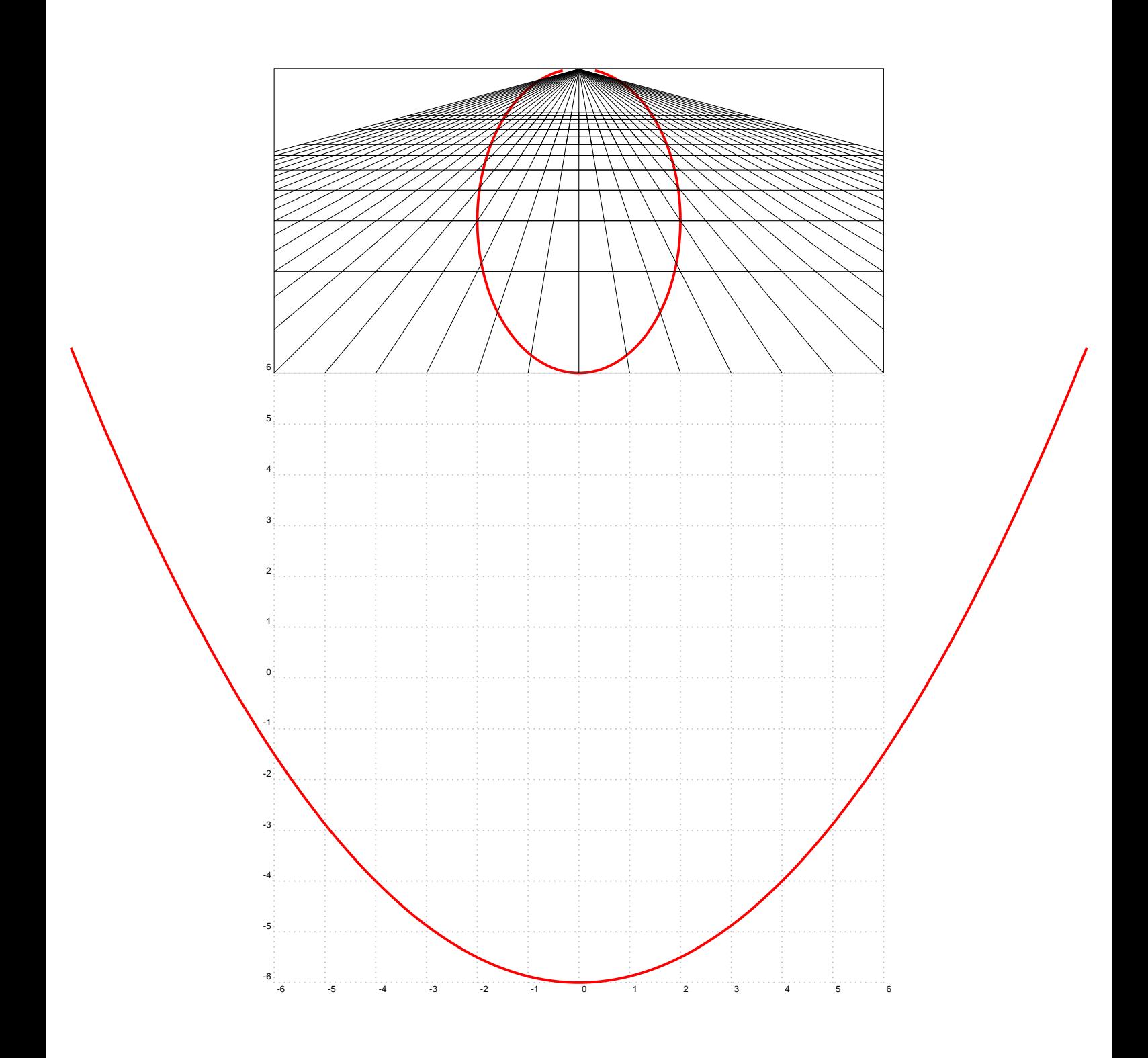